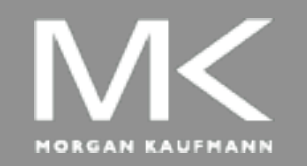

#### **COMPUTER ORGANIZATION AND DES** 5th Edition

The Hardware/Software Interface

#### Chapter 3

#### Arithmetic for Computers

### **Arithmetic for Computers**

- Operations on integers
	- **Addition and subtraction**
	- **Multiplication and division**
	- **Dealing with overflow**
- **E** Floating-point real numbers
	- **Representation and operations**

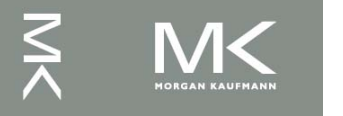

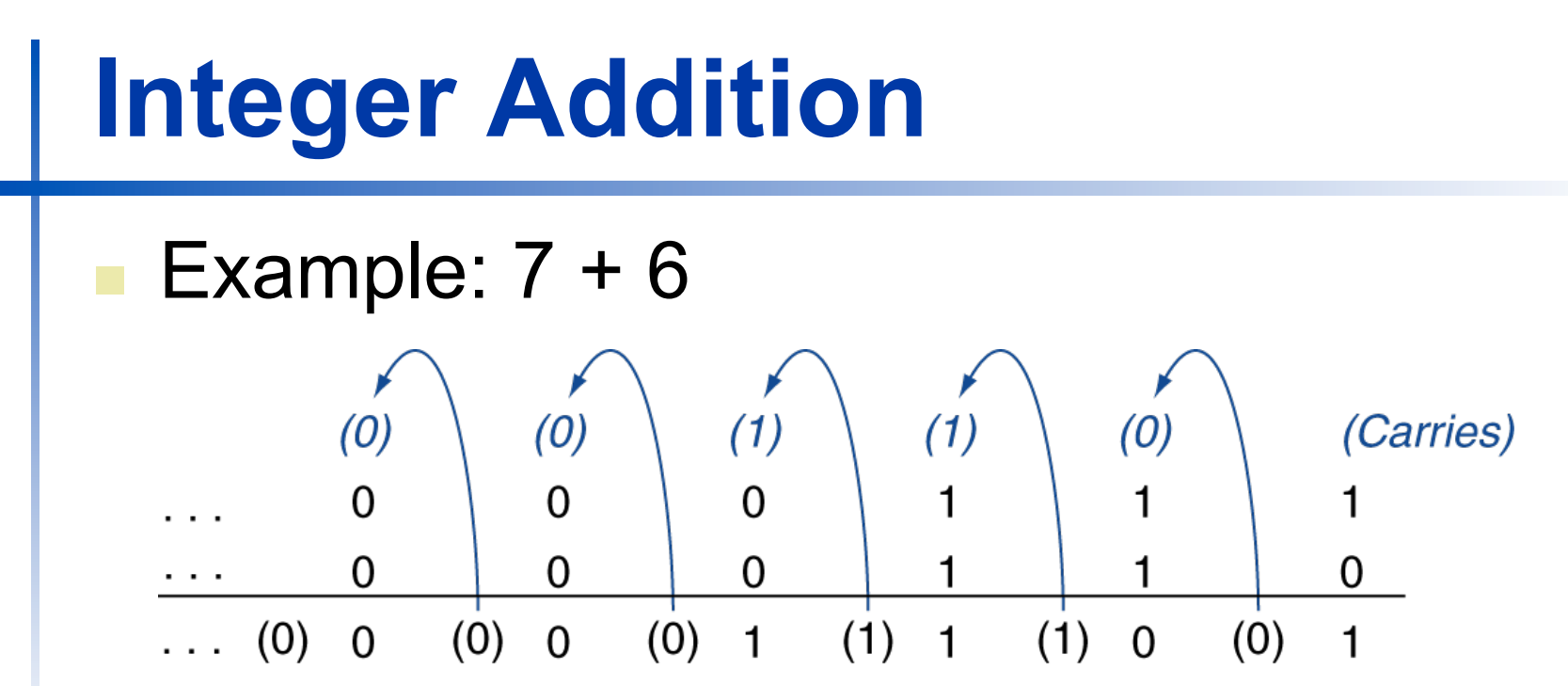

- Overflow if result out of range
	- Adding +ve and –ve operands, no overflow
	- **Adding two +ve operands** 
		- Overflow if result sign is 1
	- Adding two –ve operands
		- Overflow if result sign is 0

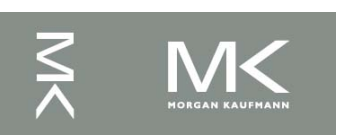

#### **Integer Subtraction**

- Add negation of second operand
- Example:  $7 6 = 7 + (-6)$ 
	- +7: 0000 0000 … 0000 0111
	- –6: 1111 1111 … 1111 1010
	- +1: 0000 0000 … 0000 0001
- Overflow if result out of range
	- Subtracting two +ve or two –ve operands, no overflow
	- Subtracting +ve from –ve operand
		- Overflow if result sign is 0
	- Subtracting –ve from +ve operand
		- Overflow if result sign is 1

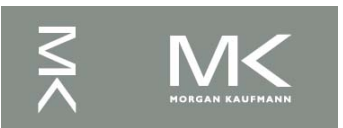

### **Dealing with Overflow**

- Some languages (e.g., C) ignore overflow **Use MIPS addu, addui, subu instructions**
- Other languages (e.g., Ada, Fortran) require raising an exception
	- Use MIPS add, addi, sub instructions
	- **. On overflow, invoke exception handler** 
		- Save PC in exception program counter (EPC) register
		- ! Jump to predefined handler address
		- mfc0 (move from coprocessor reg) instruction can retrieve EPC value, to return after corrective action

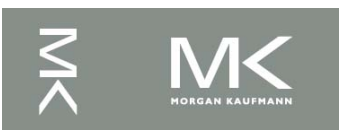

### **Arithmetic for Multimedia**

- ! Graphics and media processing operates on vectors of 8-bit and 16-bit data
	- Use 64-bit adder, with partitioned carry chain
		- Operate on 8×8-bit, 4×16-bit, or 2×32-bit vectors
	- SIMD (single-instruction, multiple-data)
- **E.** Saturating operations
	- **. On overflow, result is largest representable** value
		- ! c.f. 2s-complement modulo arithmetic
	- E.g., clipping in audio, saturation in video

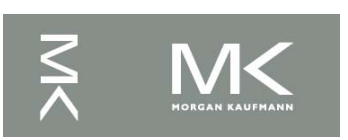

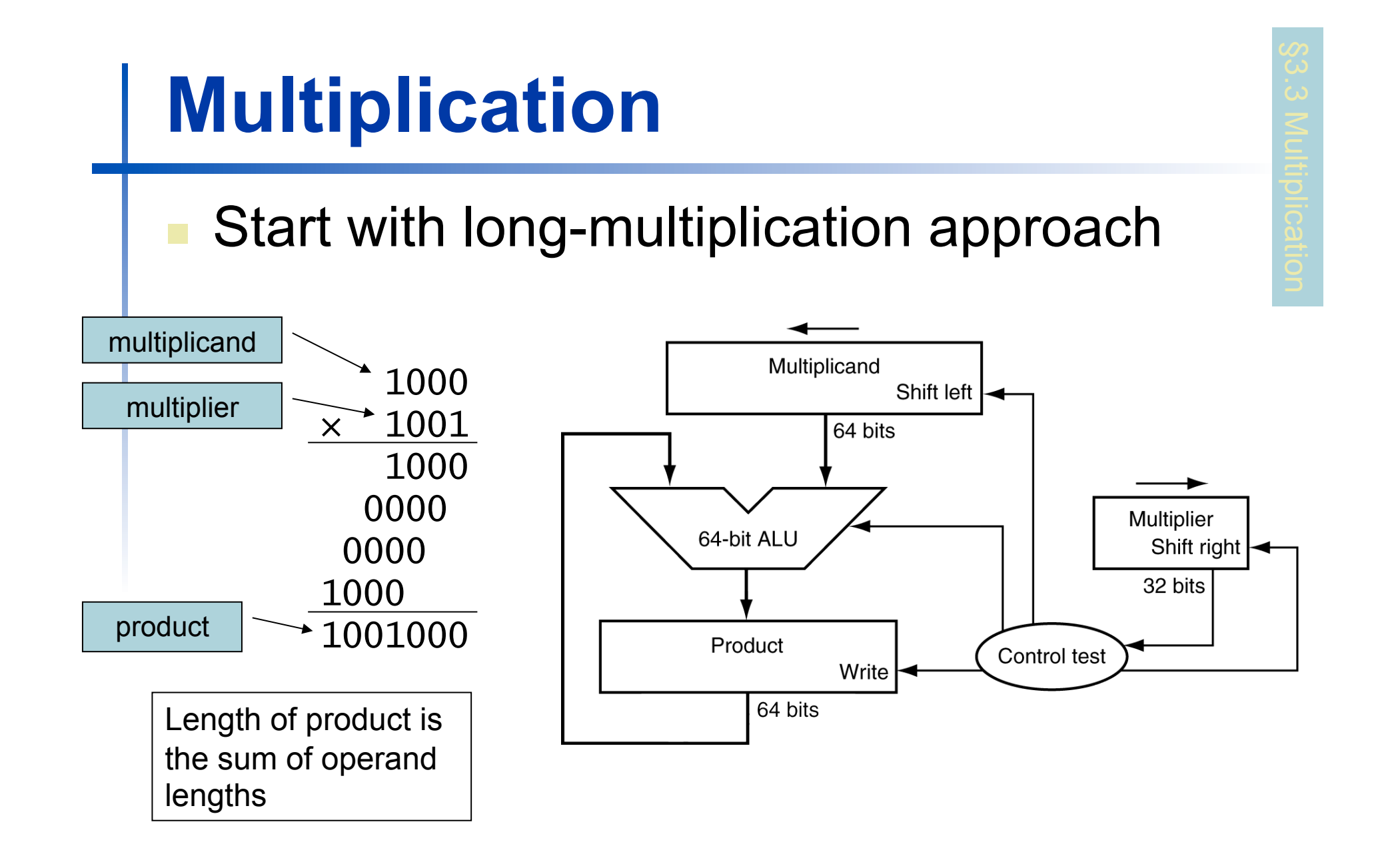

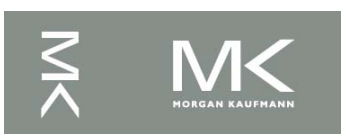

#### **Multiplication Hardware**

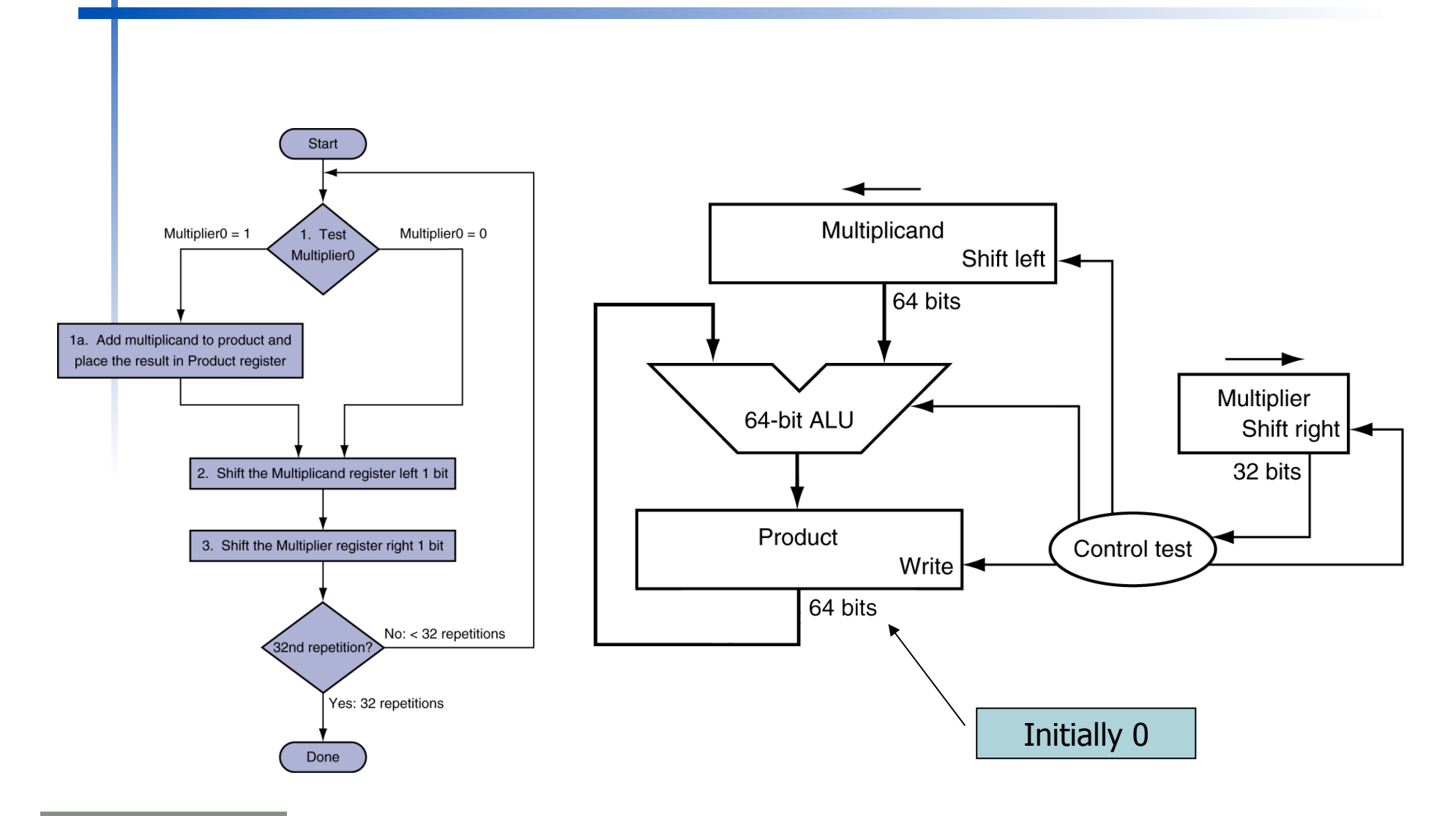

**Chapter 3 — Arithmetic for Computers — 8** 

### **Optimized Multiplier**

Perform steps in parallel: add/shift

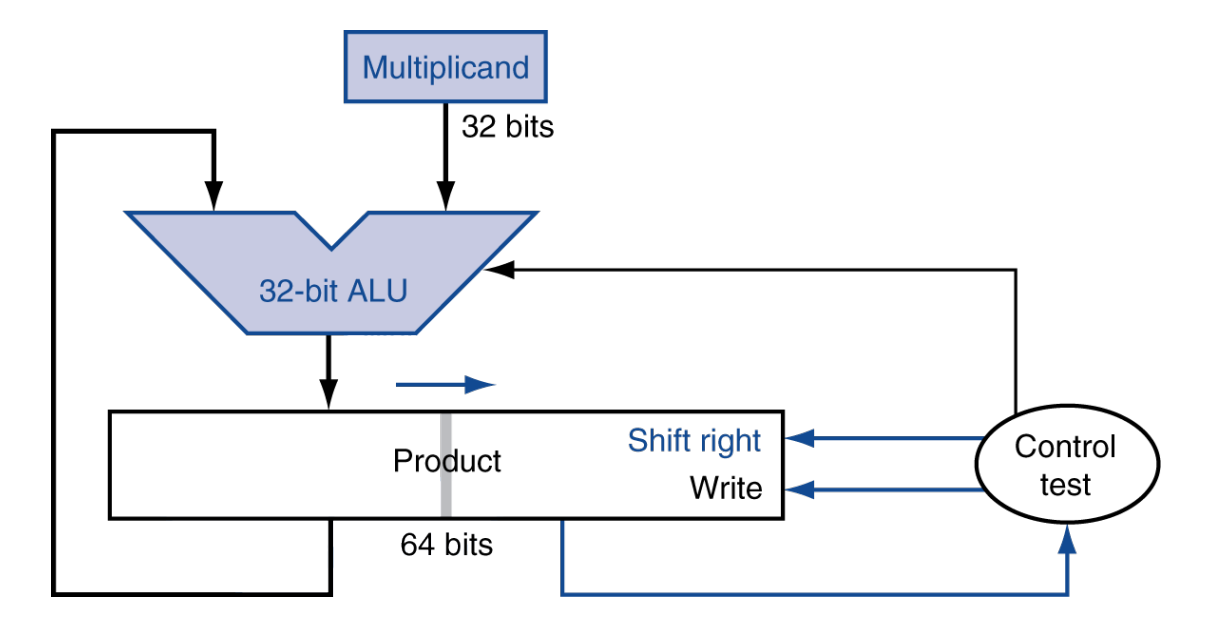

! One cycle per partial-product addition **That's ok, if frequency of multiplications is low** 

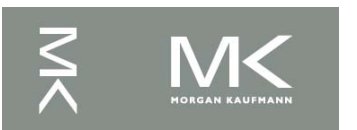

**Chapter 3 — Arithmetic for Computers — 9** 

#### **Example**

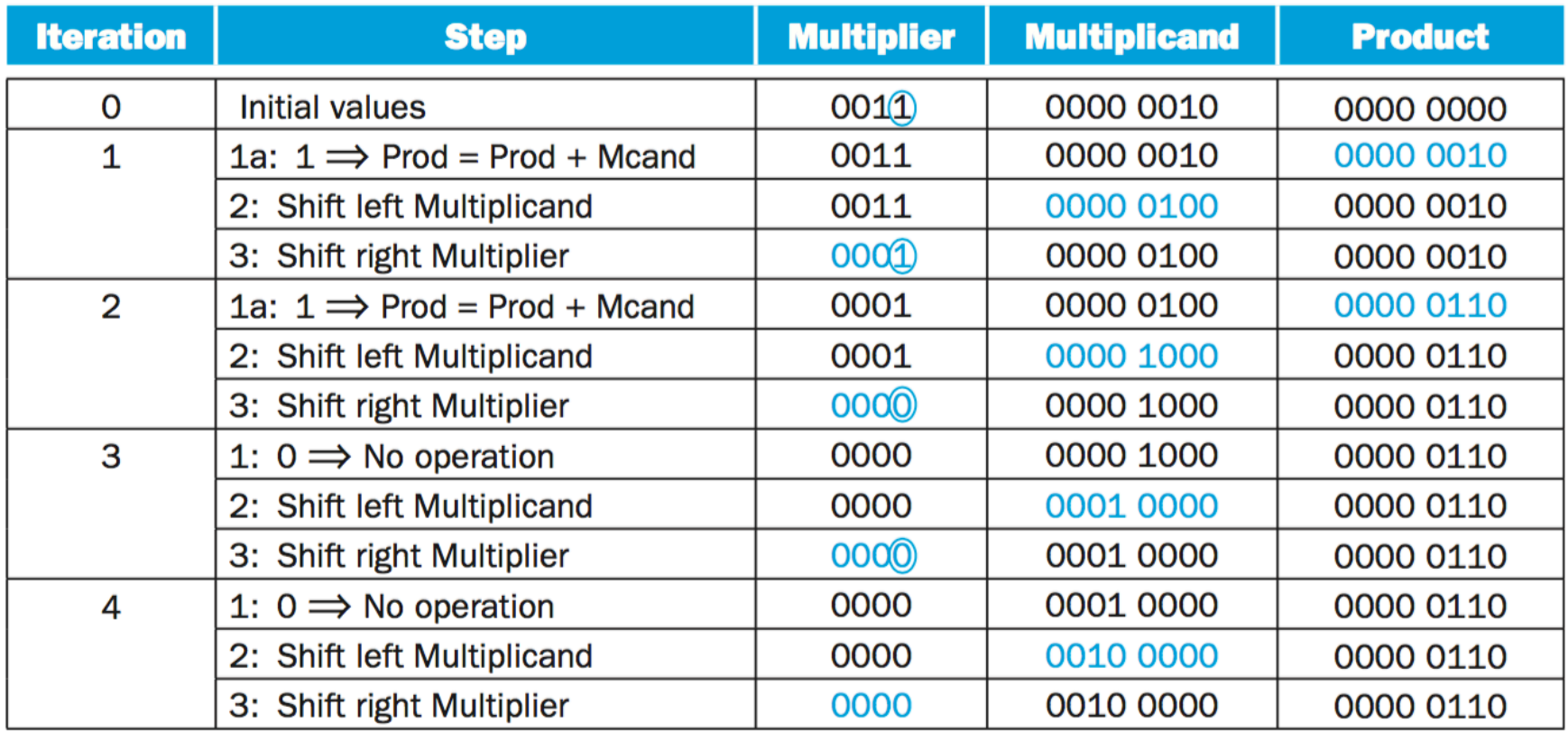

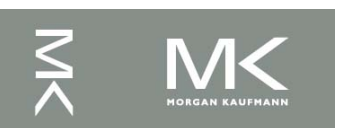

#### **Fast Multiplication Hardware**

- Unroll the addition "loop"
- Use 32 32-bit adders  $\bullet$
- Each adder produces 32-bits and a carry-out
- The least significant bit of each intermediate sum is a bit of the product.
- The other 31 bits and the carry-out are passed along to the next adder.

Source: Slides from Prof Jeremy Johnson (Drexel University)

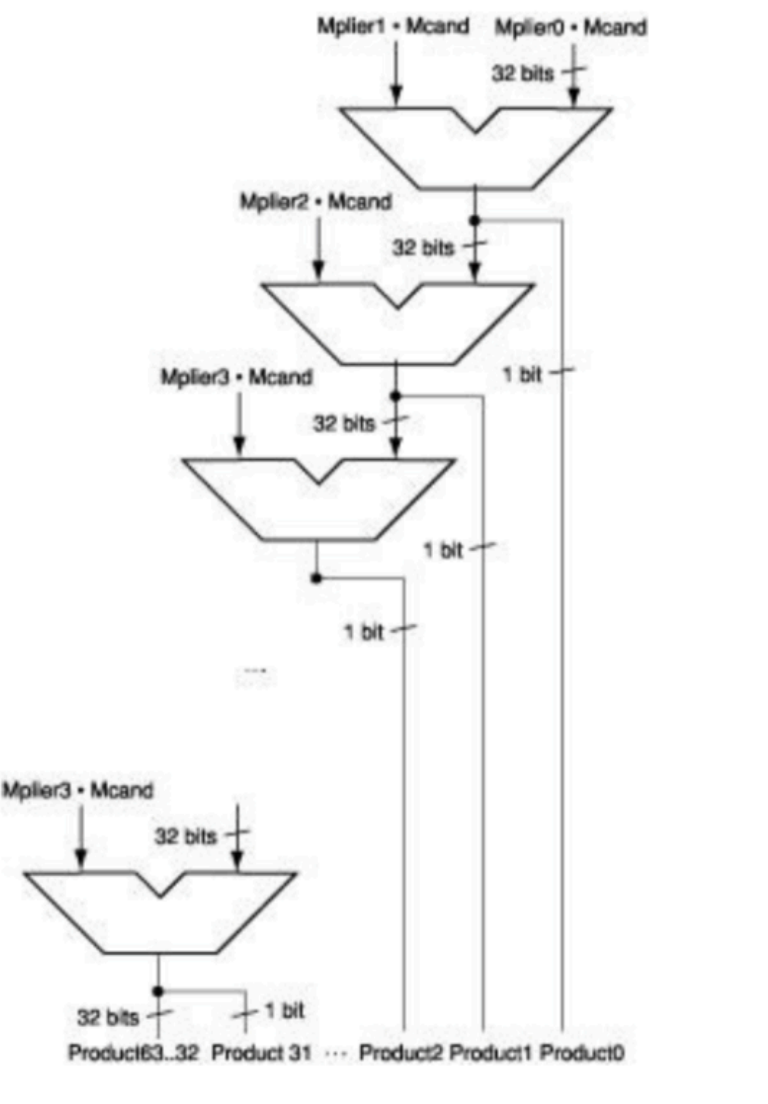

#### **Faster Multiplier**

#### Uses multiple adders ■ Cost/performance tradeoff

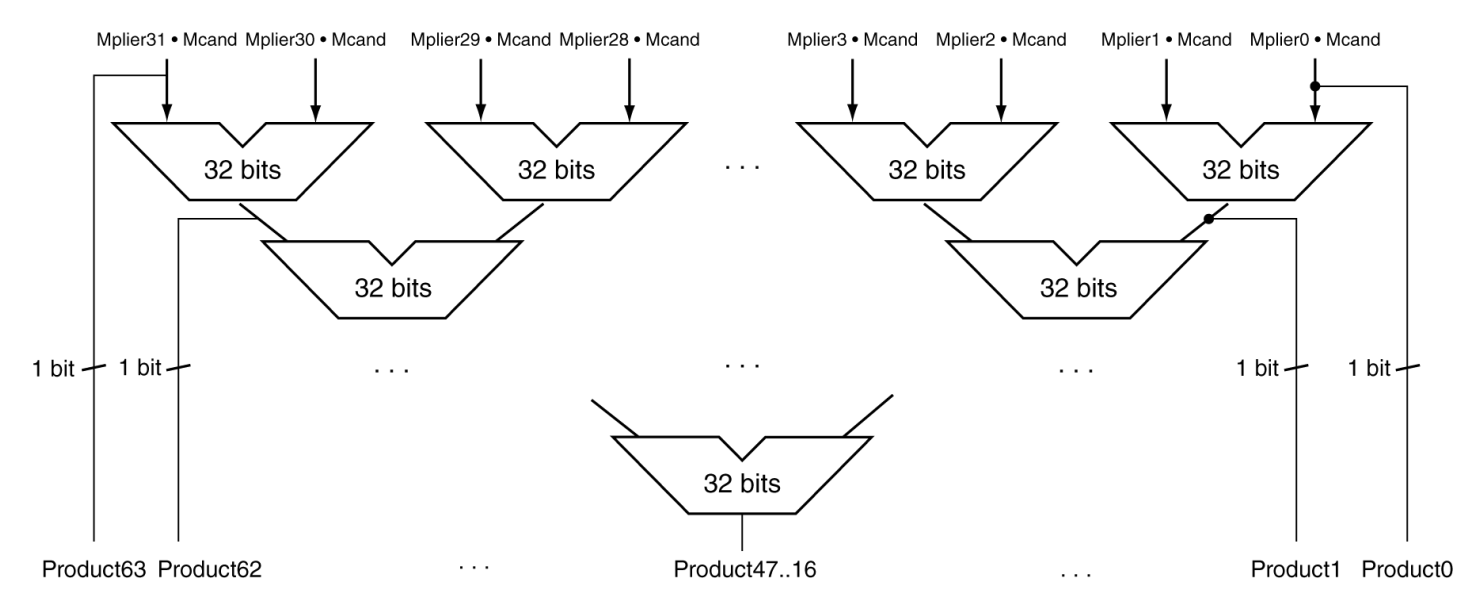

#### Can be pipelined

**Exercise In Several multiplication performed in parallel** 

**Chapter 3 — Arithmetic for Computers — 12** 

#### **MIPS Multiplication**

- Two 32-bit registers for product
	- **Heta**: most-significant 32 bits
	- LO: least-significant 32-bits
- **Instructions** 
	- $\blacksquare$  mult rs, rt / multu rs, rt
		- **64-bit product in HI/LO**
	- $\blacksquare$  mfhi rd / mflo rd
		- Move from HI/LO to rd
		- . Can test HI value to see if product overflows 32 bits
	- $\blacksquare$  mul rd, rs, rt
		- Least-significant 32 bits of product –> rd

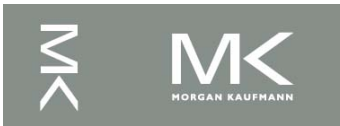

### **Division**

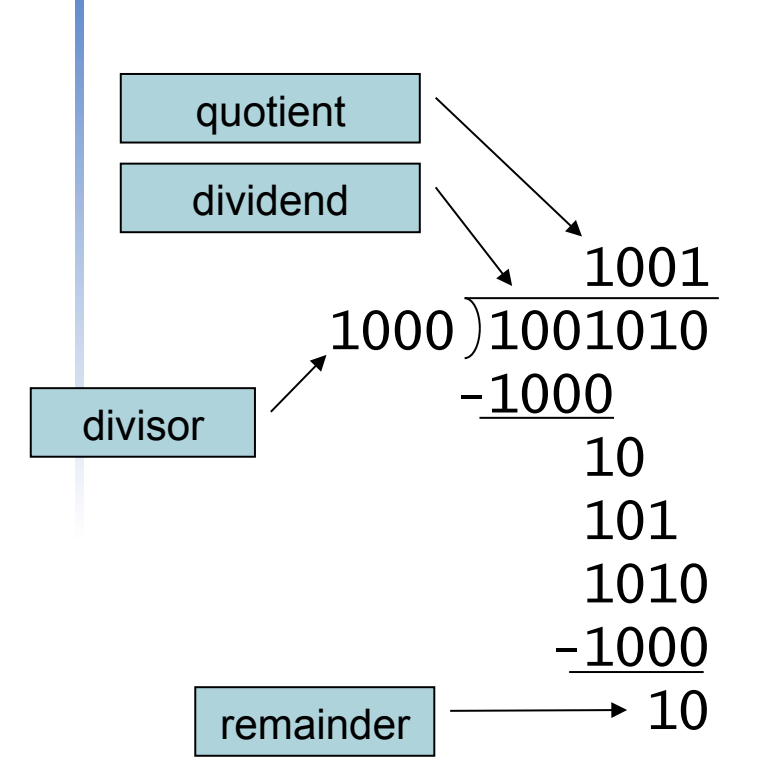

*n*-bit operands yield *n*-bit quotient and remainder

! Check for 0 divisor

- Long division approach
	- ! If divisor ≤ dividend bits
		- 1 bit in quotient, subtract
	- **D** Otherwise
		- **.** 0 bit in quotient, bring down next dividend bit
- **Restoring division** 
	- Do the subtract, and if remainder goes < 0, add divisor back
	- **Signed division** 
		- Divide using absolute values
		- **Adjust sign of quotient and remainder** as required

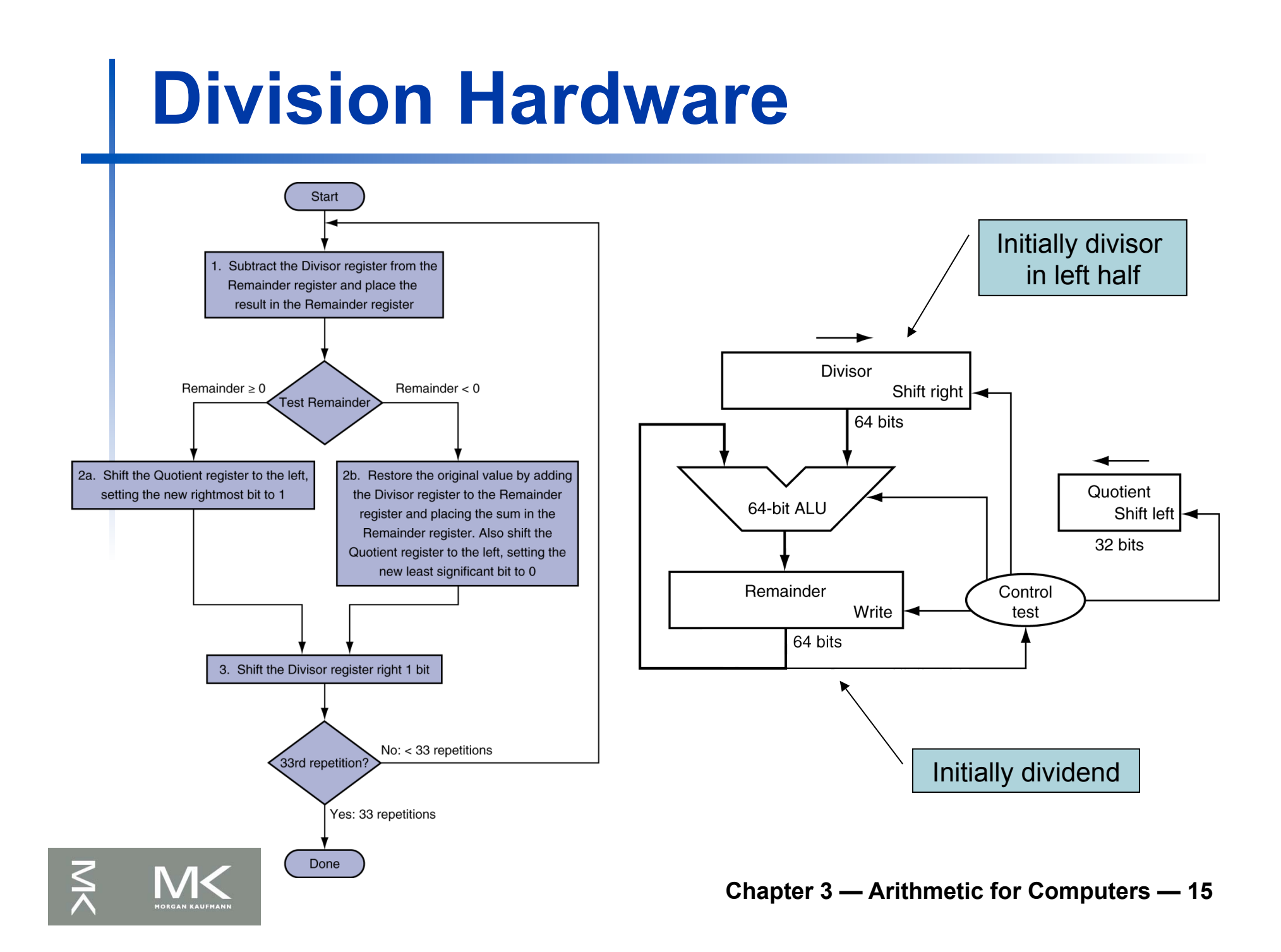

# **Optimized Divider**

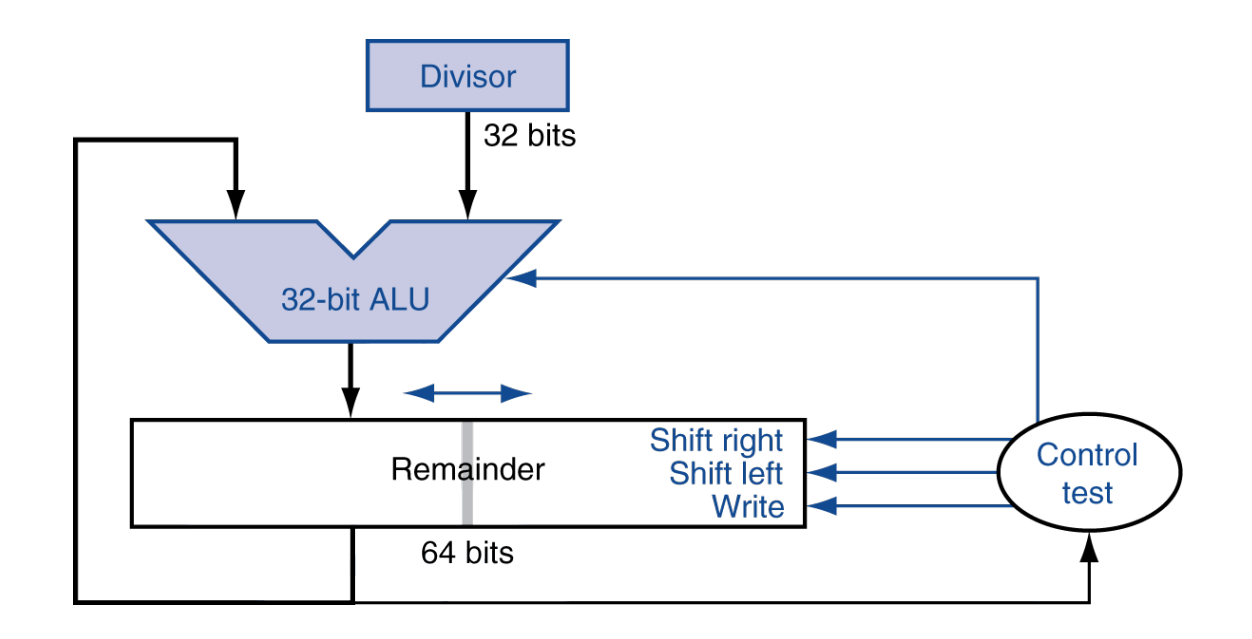

- **. One cycle per partial-remainder subtraction**
- **Looks a lot like a multiplier!** 
	- Same hardware can be used for both

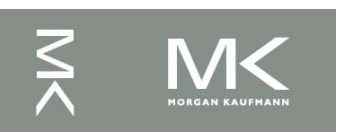

#### **Faster Division**

- Can't use parallel hardware as in multiplier
	- Subtraction is conditional on sign of remainder
- **E** Faster dividers (e.g. SRT devision) generate multiple quotient bits per step
	- Still require multiple steps

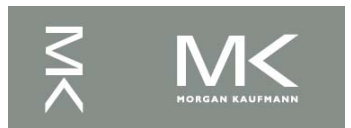

#### **MIPS Division**

- Use HI/LO registers for result
	- **HI: 32-bit remainder**
	- LO: 32-bit quotient
- **Instructions** 
	- $\blacksquare$  div rs, rt / divu rs, rt
	- **No overflow or divide-by-0 checking** 
		- Software must perform checks if required
	- Use mfhi, mflo to access result

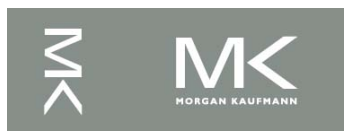

## **Floating Point**

- Representation for non-integral numbers
	- **Including very small and very large numbers**
- Like scientific notation

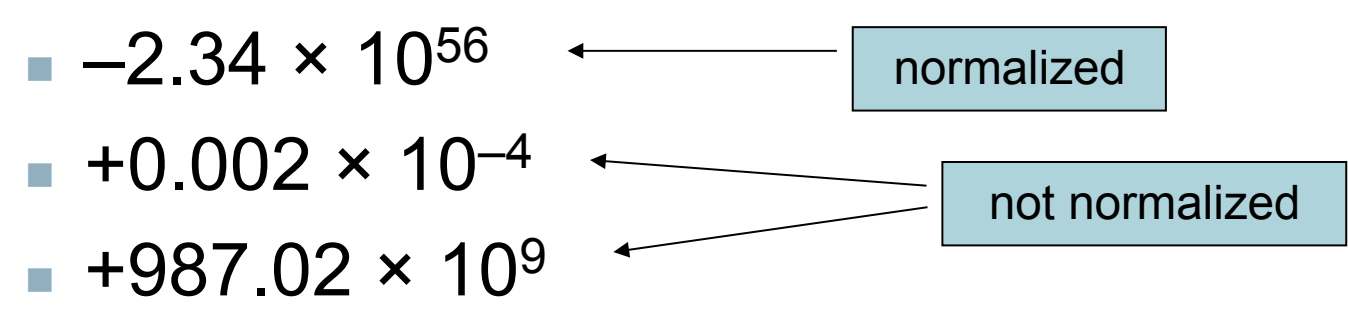

- **In binary** 
	- $\pm 1.$ *xxxxxxx<sub>2</sub>* × 2*yyyy*
- **Types float and double in C**

## **Floating Point Standard**

- Defined by IEEE Std 754-1985
- Developed in response to divergence of representations
	- **Portability issues for scientific code**
- **Now almost universally adopted**
- ! Two representations
	- Single precision (32-bit)
	- Double precision (64-bit)

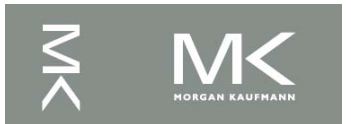

### **IEEE Floating-Point Format**

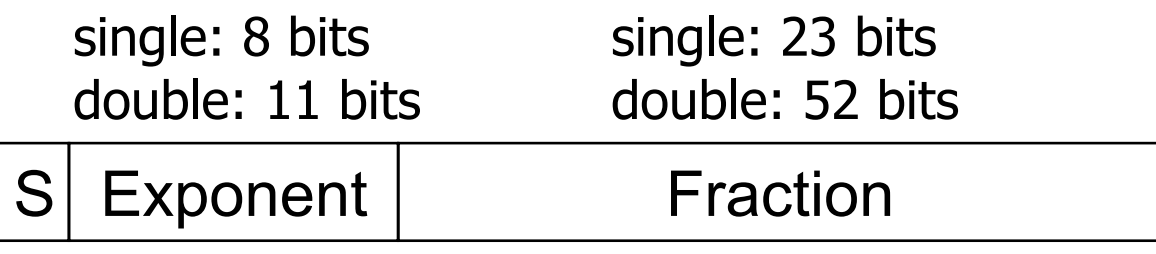

 $x = (-1)^{S} \times (1 + Fraction) \times 2^{(Exponent-Bias)}$ 

- S: sign bit (0  $\Rightarrow$  non-negative, 1  $\Rightarrow$  negative)
- ! Normalize significand: 1.0 ≤ |significand| < 2.0
	- Always has a leading pre-binary-point 1 bit, so no need to represent it explicitly (hidden bit)
	- Significand is Fraction with the "1." restored
- Exponent: excess representation: actual exponent + Bias
	- **Ensures exponent is unsigned**
	- Single: Bias = 127; Double: Bias =  $1023$

### **Single-Precision Range**

- **Exponents 00000000 and 11111111 reserved**
- **Smallest value** 
	- Exponent: 00000001  $\Rightarrow$  actual exponent = 1 – 127 = –126
	- Fraction:  $000...00 \Rightarrow$  significand = 1.0
	- $\pm 1.0 \times 2^{-126} \approx \pm 1.2 \times 10^{-38}$
- Largest value
	- **E** exponent: 11111110  $\Rightarrow$  actual exponent = 254 – 127 = +127
	- **Fraction: 111…11**  $\Rightarrow$  **significand**  $\approx$  **2.0**
	- $\pm 2.0 \times 2^{+127} \approx \pm 3.4 \times 10^{+38}$

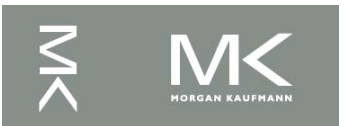

#### **Double-Precision Range**

- ! Exponents 0000…00 and 1111…11 reserved
- **Smallest value** 
	- Exponent: 00000000001  $\Rightarrow$  actual exponent = 1 – 1023 = –1022
	- Fraction:  $000...00 \Rightarrow$  significand = 1.0
	- $\pm 1.0 \times 2^{-1022} \approx \pm 2.2 \times 10^{-308}$
- Largest value
	- Exponent: 11111111110  $\Rightarrow$  actual exponent = 2046 – 1023 = +1023
	- **Fraction: 111…11**  $\Rightarrow$  **significand**  $\approx 2.0$
	- $\pm 2.0 \times 2^{+1023} \approx \pm 1.8 \times 10^{+308}$

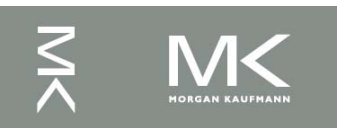

### **Floating-Point Precision**

- **Relative precision** 
	- all fraction bits are significant
	- $\blacksquare$  Single: approx 2<sup>-23</sup>
		- Equivalent to 23  $\times$  log<sub>10</sub>2  $\approx$  23  $\times$  0.3  $\approx$  6 decimal digits of precision
	- $\blacksquare$  Double: approx  $2^{-52}$ 
		- Equivalent to 52  $\times$  log<sub>10</sub>2  $\approx$  52  $\times$  0.3  $\approx$  16 decimal digits of precision

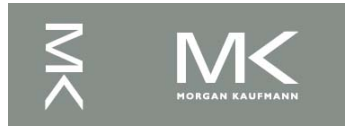

#### **Floating-Point Example**

- Represent –0.75
	- $-0.75 = (-1)^{1} \times 1.1^{2} \times 2^{-1}$
	- $\blacksquare$  S = 1
	- **Fraction = 1000...00**
	- **Exponent =**  $-1$  **+ Bias** 
		- Single:  $-1 + 127 = 126 = 01111110$
		- Double:  $-1 + 1023 = 1022 = 01111111110<sub>2</sub>$
- Single: 1011111101000…00
- Double: 10111111111101000...00

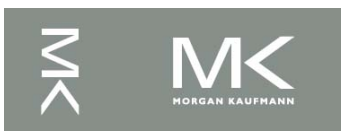

### **Floating-Point Example**

**. What number is represented by the single**precision float 11000000101000…00

 $S = 1$ 

■ Fraction = 
$$
01000...00_2
$$
  
\n■ Exponent =  $10000001_2$  = 129  
\n■  $x = (-1)^1 \times (1 + 01_2) \times 2^{(129 - 127)}$   
\n= (-1) × 1.25 × 2<sup>2</sup>  
\n= -5.0

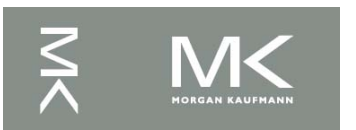

#### **Denormal Numbers**

Exponent =  $000...0 \Rightarrow$  hidden bit is 0

 $x = (-1)^{S} \times (0 + Fraction) \times 2^{-Bias}$ 

- **E.** Smaller than normal numbers
	- $\blacksquare$  allow for gradual underflow, with diminishing precision

Denormal with fraction = 000...0

$$
x = (-1)^{S} \times (0 + 0) \times 2^{-Bias} = \pm 0.0
$$
  
Two representations of 0.0!

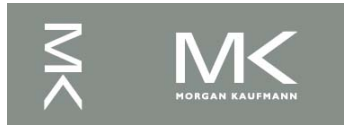

#### **Infinities and NaNs**

- $Exponent = 111...1, Fraction = 000...0$ 
	- $\blacksquare$   $\pm$ Infinity
	- Can be used in subsequent calculations, avoiding need for overflow check
- Exponent = 111...1, Fraction  $\neq 000...0$ 
	- Not-a-Number (NaN)
	- **Indicates illegal or undefined result** 
		- $\blacksquare$  e.g., 0.0 / 0.0
	- Can be used in subsequent calculations

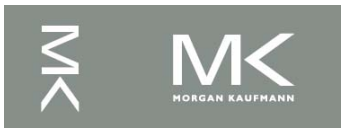

### **Floating-Point Addition**

- ! Consider a 4-digit decimal example
	- $9.999 \times 10^{1} + 1.610 \times 10^{-1}$
- 1. Align decimal points
	- **E.** Shift number with smaller exponent
	- $9.999 \times 10^{1} + 0.016 \times 10^{1}$
- **2. Add significands** 
	- $9.999 \times 10^{1} + 0.016 \times 10^{1} = 10.015 \times 10^{1}$
- ! 3. Normalize result & check for over/underflow
	- $\blacksquare$  1.0015  $\times$  10<sup>2</sup>
- 4. Round and renormalize if necessary
	- $1.002 \times 10^{2}$

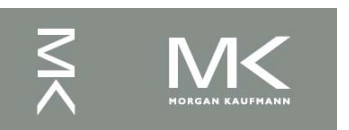

#### **Floating-Point Addition**

- Now consider a 4-digit binary example
	- $\blacksquare$  1.000<sub>2</sub> × 2<sup>-1</sup> + -1.110<sub>2</sub> × 2<sup>-2</sup> (0.5 + -0.4375)
- **1. Align binary points** 
	- **E.** Shift number with smaller exponent
	- $\blacksquare$  1.000<sub>2</sub>  $\times$  2<sup>-1</sup> + -0.111<sub>2</sub>  $\times$  2<sup>-1</sup>
- **2. Add significands** 
	- $\blacksquare$  1.000<sub>2</sub> × 2<sup>-1</sup> + -0.111<sub>2</sub> × 2<sup>-1</sup> = 0.001<sub>2</sub> × 2<sup>-1</sup>
- **1** 3. Normalize result & check for over/underflow
	- **1.000,**  $\times$  **2<sup>-4</sup>, with no over/underflow**
- 4. Round and renormalize if necessary
	- **1.000,**  $\times$  **2<sup>-4</sup> (no change) = 0.0625**

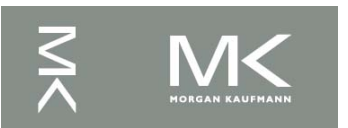

#### **FP Adder Hardware**

- Much more complex than integer adder
- Doing it in one clock cycle would take too long
	- **I** Much longer than integer operations
	- Slower clock would penalize all instructions
	- ! FP adder usually takes several cycles
		- Can be pipelined

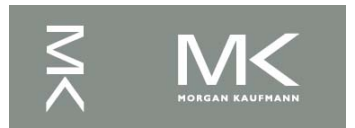

#### **FP Adder HW**

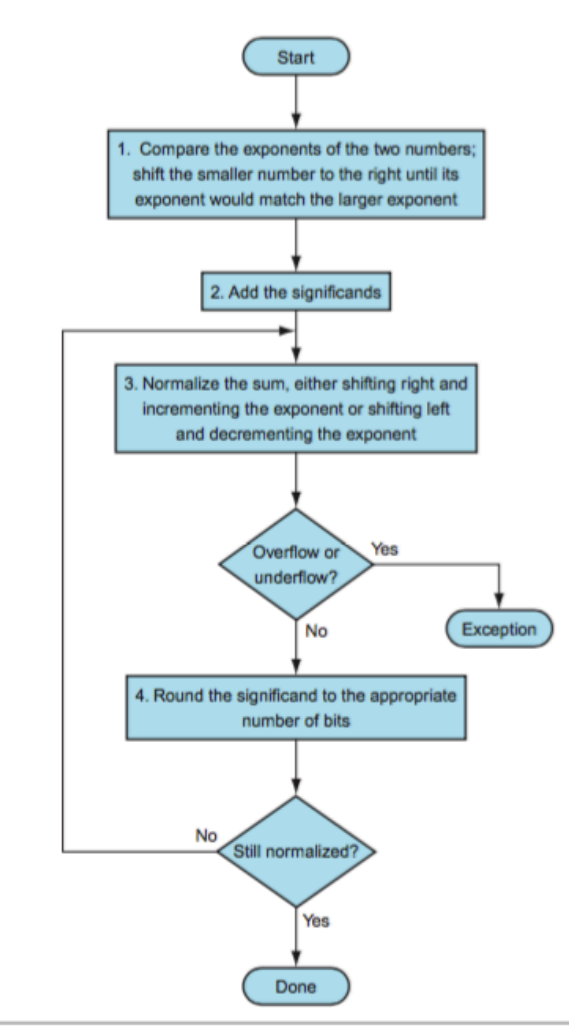

FIGURE 3.14 Floating-point addition. The normal path is to execute steps 3 and 4 once, but if rounding causes the sum to be unnormalized, we must repeat step 3.

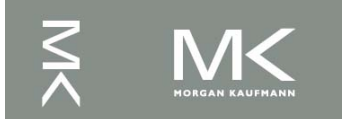

**Chapter 3 — Arithmetic for Computers — 32** 

#### **FP Adder Hardware**

 $\leq$ 

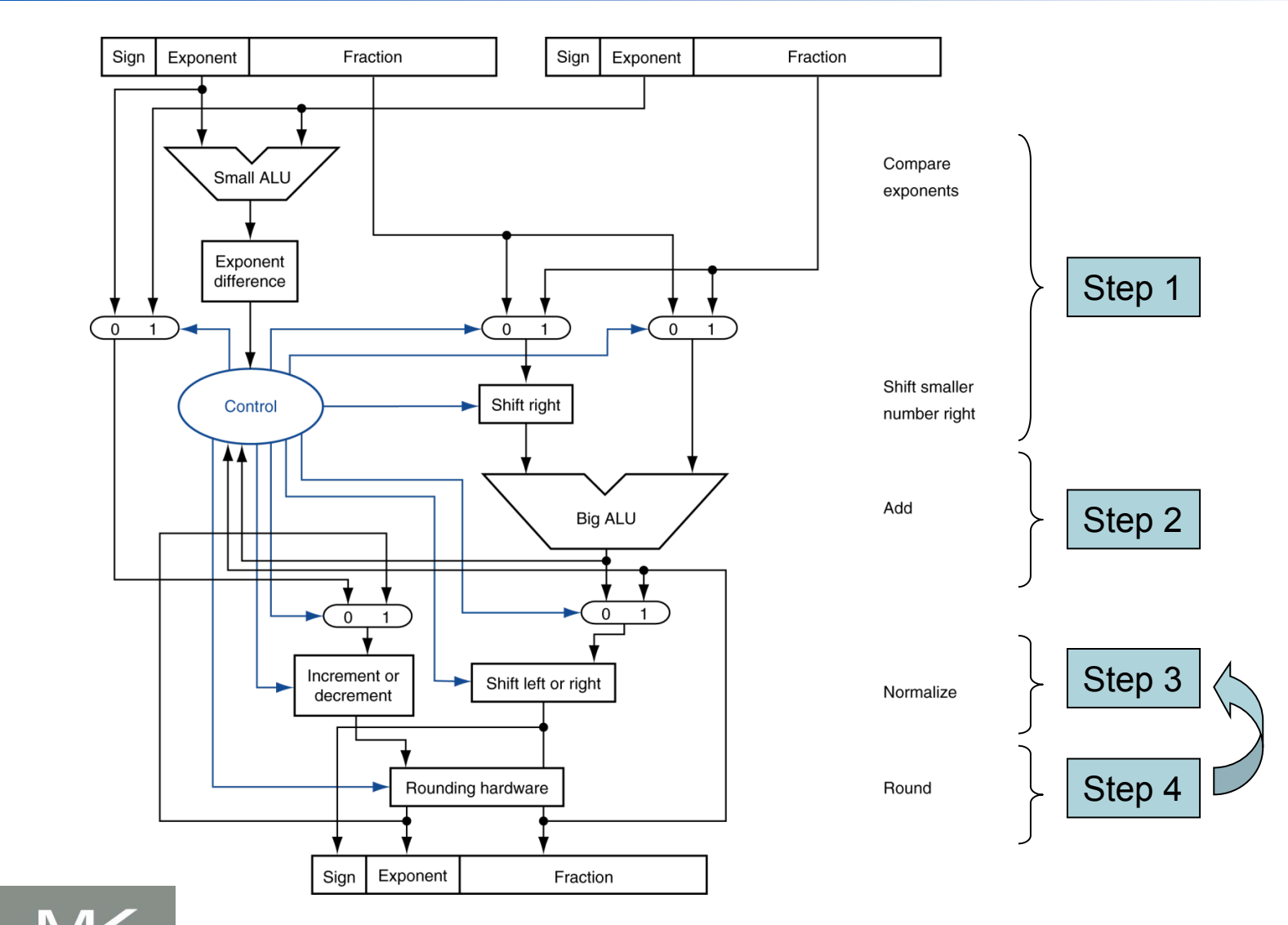

**Chapter 3 — Arithmetic for Computers — 33** 

## **Floating-Point Multiplication**

- ! Consider a 4-digit decimal example
	- $1.110 \times 10^{10} \times 9.200 \times 10^{-5}$
- **1. Add exponents** 
	- For biased exponents, subtract bias from sum
	- **New exponent = 10 + -5 = 5**
- **2. Multiply significands** 
	- $\therefore$  1.110 × 9.200 = 10.212  $\Rightarrow$  10.212 × 10<sup>5</sup>
- ! 3. Normalize result & check for over/underflow
	- $1.0212 \times 10^{6}$
- **4. Round and renormalize if necessary** 
	- $1.021 \times 10^{6}$
- 5. Determine sign of result from signs of operands
	- $+1.021 \times 10^6$

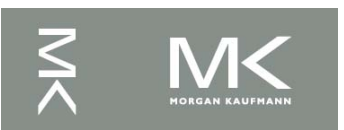

### **Floating-Point Multiplication**

- Now consider a 4-digit binary example
	- **1.000**<sub>2</sub>  $\times$  2<sup>-1</sup>  $\times$  -1.110<sub>2</sub>  $\times$  2<sup>-2</sup> (0.5  $\times$  -0.4375)
- **1. Add exponents** 
	- **Unbiased:**  $-1 + -2 = -3$
	- Biased:  $(-1 + 127) + (-2 + 127) = -3 + 254 127 = -3 + 127$
- **2. Multiply significands**

■ 1.000<sub>2</sub> × 1.110<sub>2</sub> = 1.1102  $\Rightarrow$  1.110<sub>2</sub> × 2<sup>-3</sup>

- ! 3. Normalize result & check for over/underflow
	- **1.110<sub>2</sub>**  $\times$  2<sup>-3</sup> (no change) with no over/underflow
- **4. Round and renormalize if necessary** 
	- **1.110**<sub>2</sub>  $\times$  2<sup>-3</sup> (no change)
- 5. Determine sign:  $+ve \times -ve \Rightarrow -ve$ 
	- $-1.110<sub>2</sub> \times 2^{-3} = -0.21875$

#### **FP Multiplier HW**

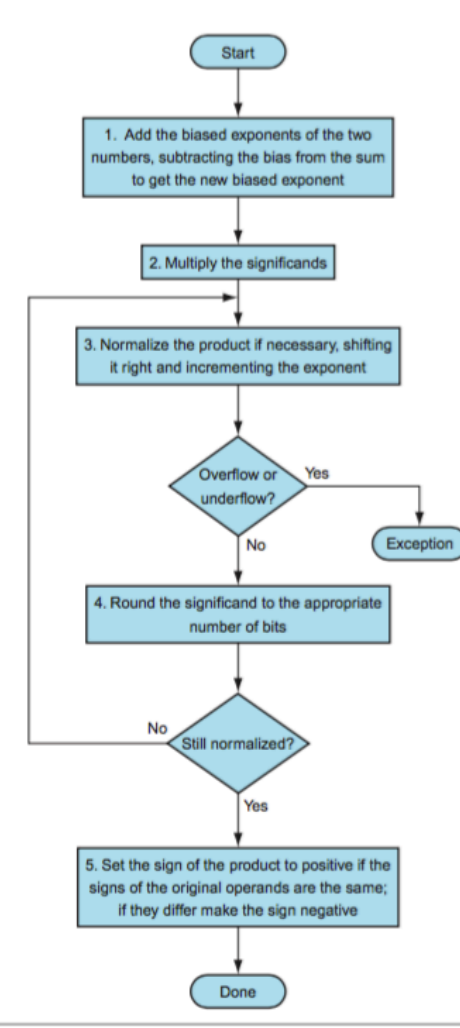

FIGURE 3.16 Floating-point multiplication. The normal path is to execute steps 3 and 4 once, but if rounding causes the sum to be unnormalized, we must repeat step 3.

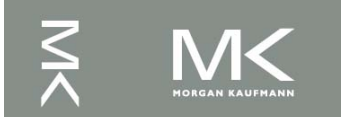

**Chapter 3 — Arithmetic for Computers — 36** 

### **FP Arithmetic Hardware**

- **EXTERE:** FP multiplier is of similar complexity to FP adder
	- But uses a multiplier for significands instead of an adder
- **EXTER** FP arithmetic hardware usually does
	- **Addition, subtraction, multiplication, division,** reciprocal, square-root
	- $\blacksquare$  FP  $\leftrightarrow$  integer conversion
- **. Operations usually takes several cycles** 
	- Can be pipelined

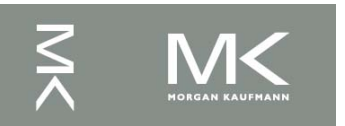

### **FP Instructions in MIPS**

- ! FP hardware is coprocessor 1
	- **EXEQUARE:** Adjunct processor that extends the ISA
- Separate FP registers
	- 32 single-precision: \$f0, \$f1, ... \$f31
	- Paired for double-precision: \$f0/\$f1, \$f2/\$f3, ...
		- Release 2 of MIPs ISA supports  $32 \times 64$ -bit FP reg's

#### **FP** instructions operate only on FP registers

- **Programs generally don't do integer ops on FP data,** or vice versa
- **I** More registers with minimal code-size impact
- **FP load and store instructions** 
	- $\blacksquare$  lwc1, ldc1, swc1, sdc1
		- $e.g.,$  dc1  $$f8, 32(Ssp)$

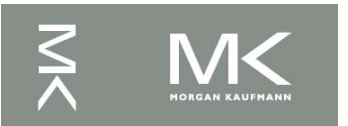

#### **FP Instructions in MIPS**

- Single-precision arithmetic
	- $\blacksquare$  add.s, sub.s,  $mul.s$ , div.s
		- ! e.g., add.s \$f0, \$f1, \$f6
- Double-precision arithmetic
	- add.d, sub.d, mul.d, div.d
		- . e.g., mul.d \$f4, \$f4, \$f6
- Single- and double-precision comparison
	- $\blacksquare$  c.*xx*.s, c.*xx*.d (*xx* is eq, 1t, 1e, ...)
	- Sets or clears FP condition-code bit
		- $\blacksquare$  e.g. c.lt.s  $$f3, $f4$
- **E** Branch on FP condition code true or false
	- $\blacksquare$  bc1t, bc1f
		- ! e.g., bc1t TargetLabel

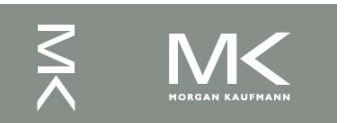

#### **FP Example: °F to °C**

```
■ C code:
 float f2c (float fahr) { 
    return ((5.0/9.0)*(fahr - 32.0));
```
- }
	- fahr in \$f12, result in \$f0, literals in global memory space
- Compiled MIPS code:

```
f2c: lwc1 $f16, const5($gp) 
      lwc1 $f18, const9($gp) 
      div.s $f16, $f16, $f18 
      lwc1 $f18, const32($gp) 
      sub.s $f18, $f12, $f18 
      mul.s $f0, $f16, $f18 
      jr $ra
```
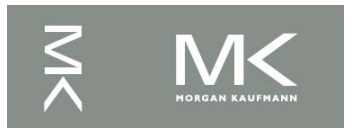

#### **FP Example: Array Multiplication**

```
\bullet X = X + Y \times Z
```
 $\blacksquare$  All 32 × 32 matrices, 64-bit double-precision elements

#### ■ C code:

```
void mm (double x[][], 
         double y[][], double z[][]) {
   int i, j, k; 
  for (i = 0; i! = 32; i = i + 1)for (j = 0; j! = 32; i = i + 1)for (k = 0; k! = 32; k = k + 1)x[i][j] = x[i][j] + y[i][k] * z[k][j]; 
}<br>}
■ Addresses of x, y, z in $a0, $a1, $a2, and
```
i, j, k in \$s0, \$s1, \$s2

**Chapter 3 — Arithmetic for Computers — 41** 

#### **FP Example: Array Multiplication**

#### **I** MIPS code:

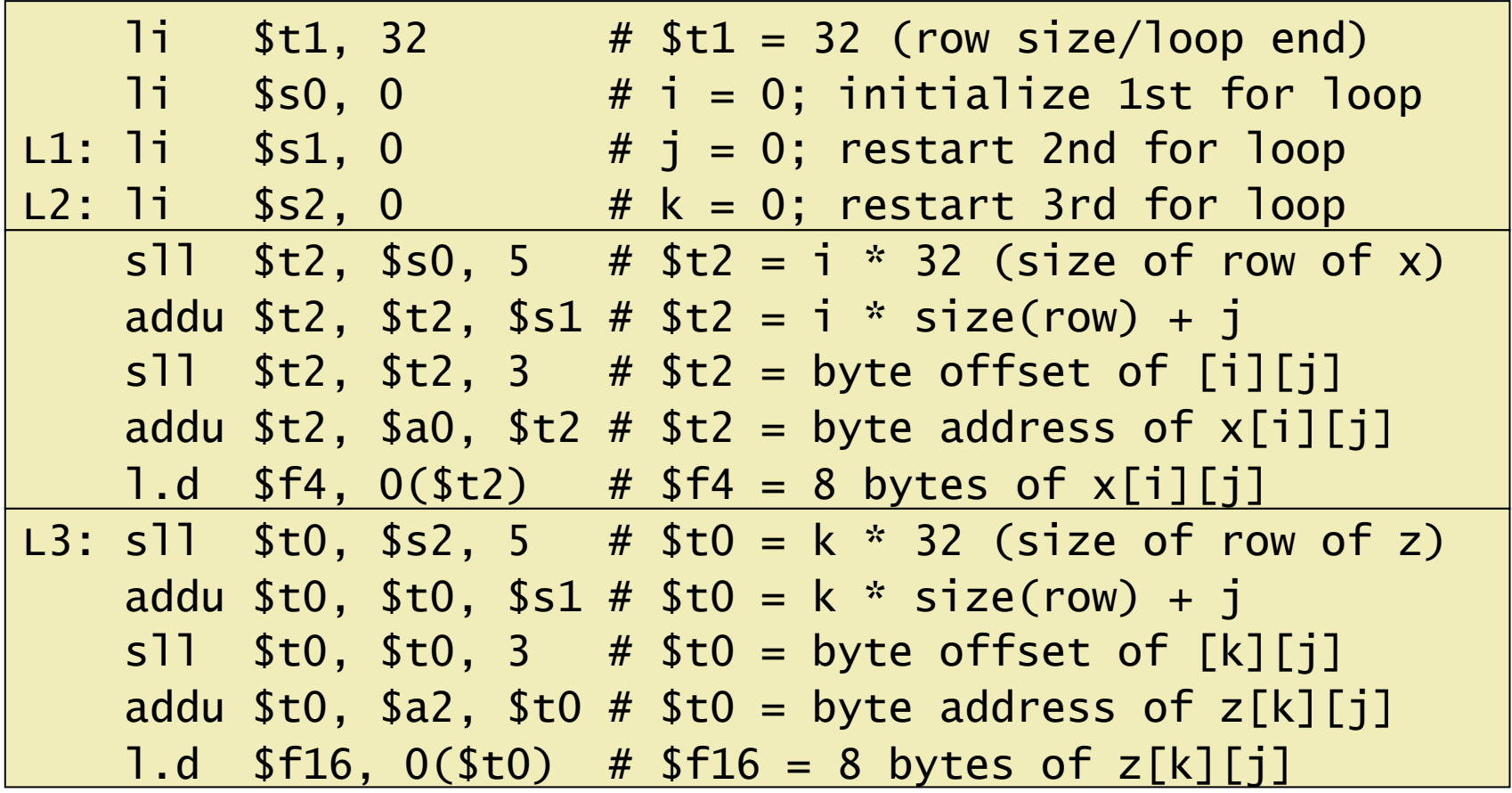

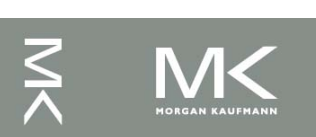

…

#### **FP Example: Array Multiplication**

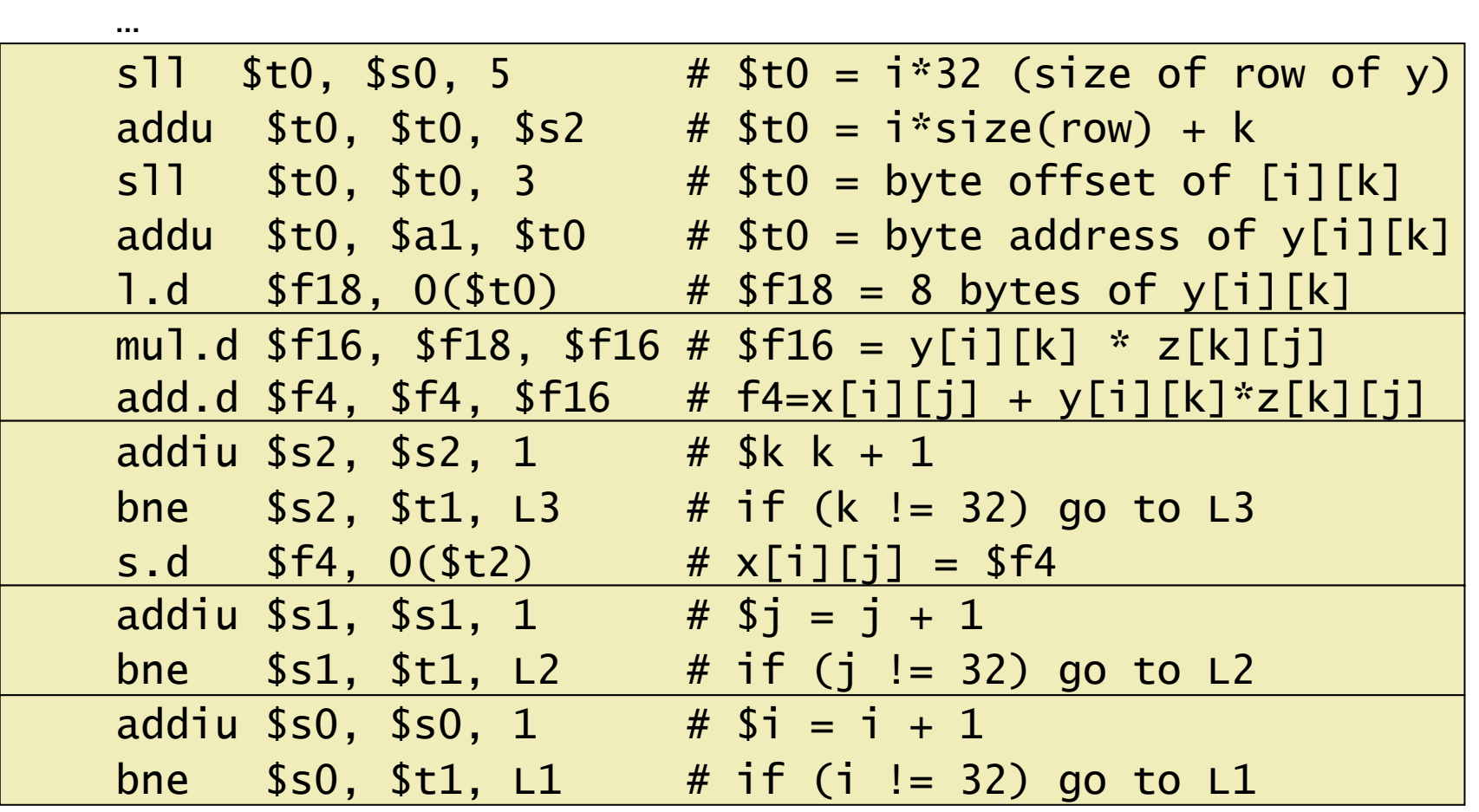

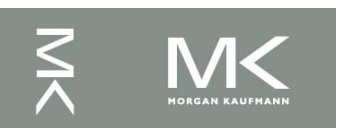

#### **Accurate Arithmetic**

- IEEE Std 754 specifies additional rounding control
	- **Extra bits of precision (guard, round, sticky)**
	- Choice of rounding modes
	- **Allows programmer to fine-tune numerical behavior of** a computation
- **I.** Not all FP units implement all options
	- ! Most programming languages and FP libraries just use defaults
- **Trade-off between hardware complexity,** performance, and market requirements

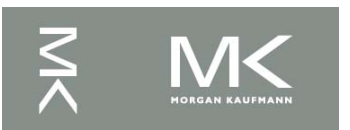

#### **Subword Parallellism**

- ! Graphics and audio applications can take advantage of performing simultaneous operations on short vectors
	- Example: 128-bit adder:
		- Sixteen 8-bit adds
		- Eight 16-bit adds
		- ! Four 32-bit adds
- **Also called data-level parallelism, vector** parallelism, or Single Instruction, Multiple Data (SIMD) **Chapter 3 — Arithmetic for Computers —4**<br>
Chapter 3 — Arithmetic for Computers —4<br>
Chapter 3 — Arithmetic for Computers —4

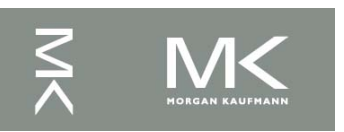

#### **x86 FP Architecture**

- ! Originally based on 8087 FP coprocessor
	- $8 \times 80$ -bit extended-precision registers
	- Used as a push-down stack
	- Registers indexed from TOS: ST(0), ST(1), ...
- **FP values are 32-bit or 64 in memory** 
	- Converted on load/store of memory operand
	- Integer operands can also be converted on load/store
- ! Very difficult to generate and optimize code
	- Result: poor FP performance

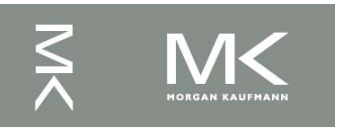

## **x86 FP Instructions**

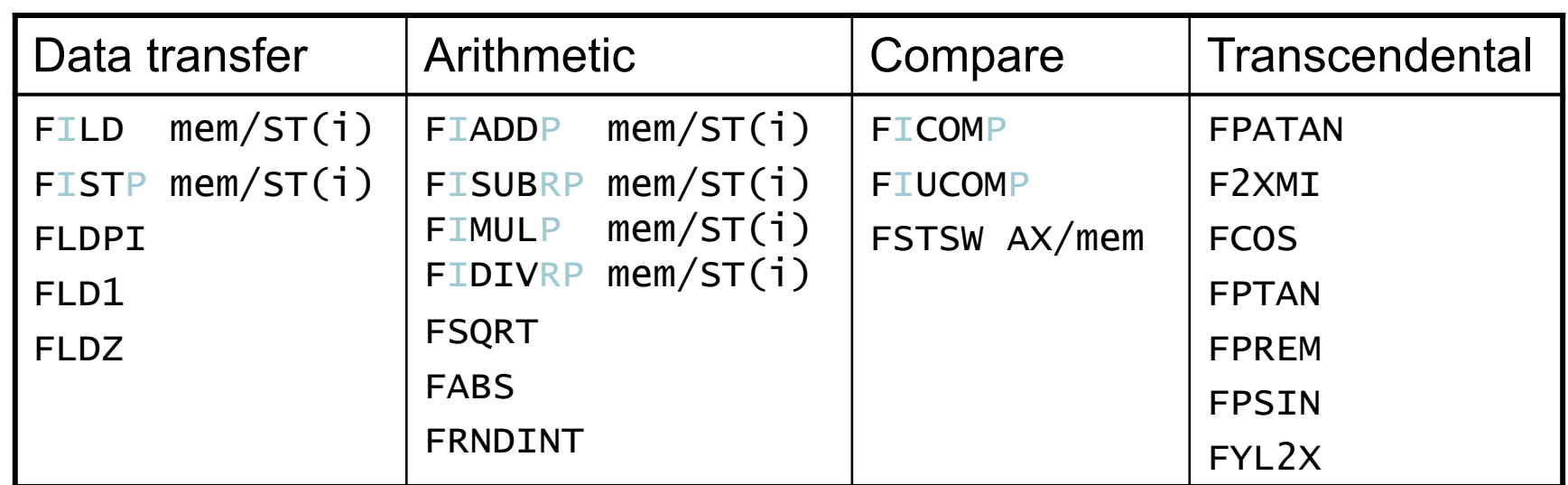

- **Optional variations** 
	- **I: integer operand**
	- **P: pop operand from stack**
	- **R: reverse operand order**
	- **But not all combinations allowed**

#### **Streaming SIMD Extension 2 (SSE2)**

- Adds  $4 \times 128$ -bit registers
	- **Extended to 8 registers in AMD64/EM64T**
- Can be used for multiple FP operands
	- $\blacksquare$  2 × 64-bit double precision
	- $\blacksquare$  4  $\times$  32-bit double precision
	- **Instructions operate on them simultaneously**

! Single-Instruction Multiple-Data

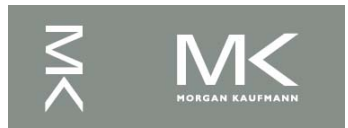

#### **I.** Unoptimized code:

```
1. void dgemm (int n, double* A, double* B, double* C) 
2. { 
3. for (int i = 0; i < n; ++i)
4. for (int j = 0; j < n; ++j)
5. { 
6. double cij = C[i+j*n]; /* cij = C[i][j] */
7. for(int k = 0; k < n; k++)
8. cij += A[i+k*n] * B[k+j*n]; /* cij += A[i][k]*B[k][j] */
9. C[i+j*n] = cij; /* C[i][j] = cij */
10. } 
11. } 
                                             Chapter 3 — Arithmetic for Computers — 49<br>
Chapter 3 — Arithmetic for Computers — 49<br>
Chapter 3 — Arithmetic for Computers — 49
```
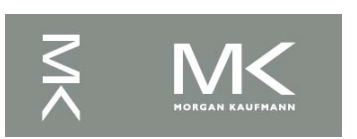

#### ! x86 assembly code:

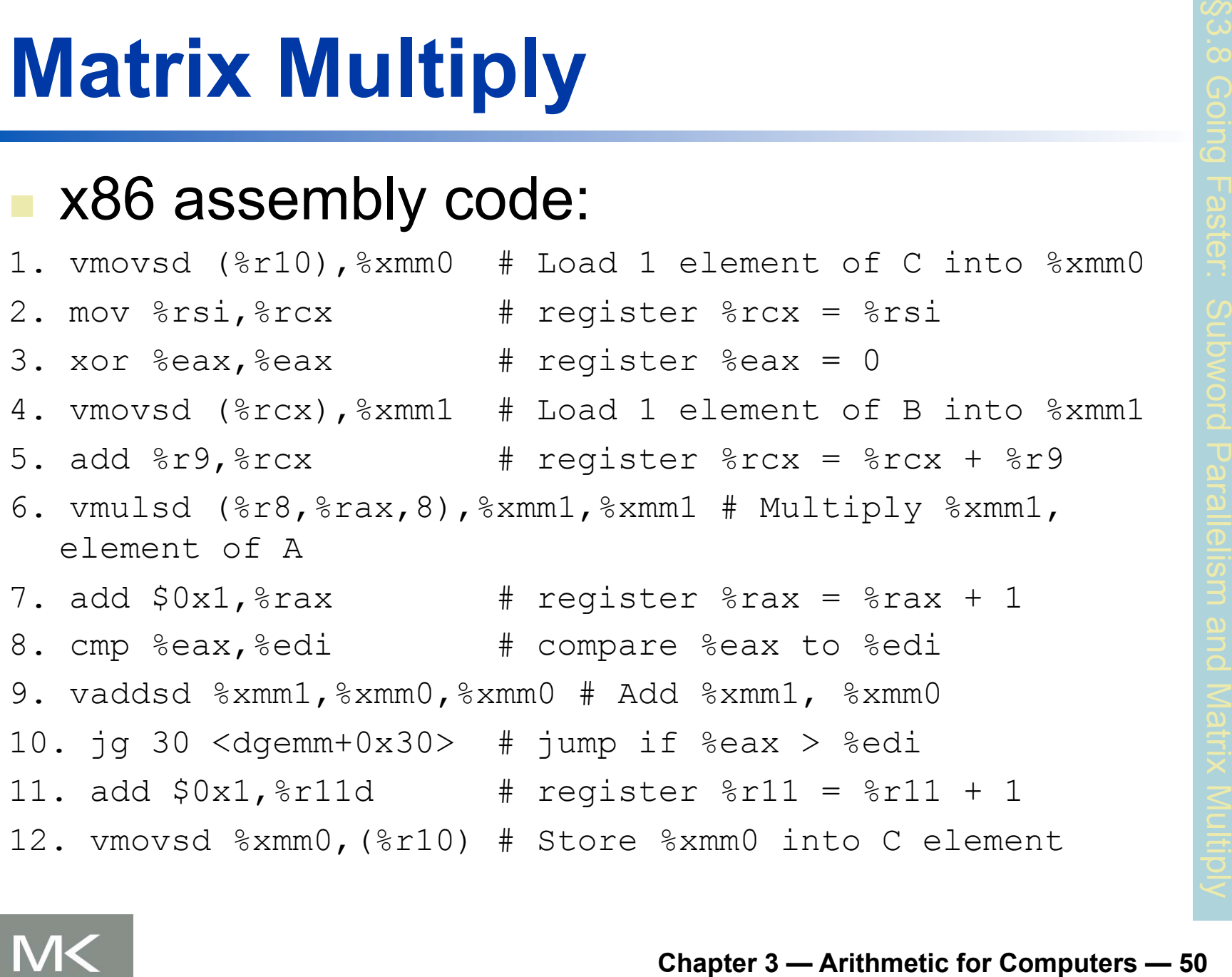

```
Optimized C code:
```

```
1. #include <x86intrin.h>
```

```
2. void dgemm (int n, double* A, double* B, double* C) 
3. {
```
4. for ( int i = 0; i < n; i+=4 )

5. for ( int 
$$
j = 0
$$
;  $j < n$ ;  $j^{++}$ ) {

6. 
$$
[\frac{\text{m256d}}{\text{m256d}}] = \frac{\text{mm256}\text{load}}{\text{m256}\text{load}\text{pd}(C+\text{i}+\text{j}*\text{n}); \; \text{/* c0 = C[i]}
$$

| Matrix Multiply                                                                         | 9 |
|-----------------------------------------------------------------------------------------|---|
| Optimized C code:                                                                       |   |
| 1. #include <code>&lt;</code> 286intrin.h>                                              |   |
| 2. void dgemm (int n, double* A, double* B, double* C)                                  |   |
| 3. {                                                                                    |   |
| 4. for (int i = 0; i < n; i += 4)                                                       |   |
| 5. for (int j = 0; j < n; j++) {                                                        |   |
| 6. $\frac{m256d}{\star}$ col = $\frac{m256\text{load}}{\star}$ (C+i+j*n); /* col = C[i] |   |
| 7. for (int k = 0; k < n; k++)                                                          |   |
| 8. col = $\frac{m256\text{add}}{\star}$ pd (C, /* col = A[i][k]*B[k][j] */              |   |
| 9. $\frac{m256\text{modcast\_sd(B+k+j*n)}}{\star}$ )\n                                  |   |
| 10. $\frac{m256\text{score.pdf(C+i+j*n, c0); /* C[i][j] = c0 */}{}$                     |   |
| 12. }                                                                                   |   |
| 13. }                                                                                   |   |
| 14. $\frac{m256\text{score.pdf(C+i+j*n, c0); /* C[i][j] = c0 */}{}$                     |   |

$$
\verb|10.| \verb|mm256_broadcast_sdd(H+k+j*n));|;
$$

11. 
$$
mm256\_store\_pd(C+i+j*n, c0);
$$
 /\* C[i][j] = c0 \*/

$$
12. \quad \}
$$

#### 13. }

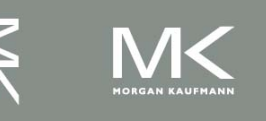

#### ! Optimized x86 assembly code:

1. vmovapd (%r11), %ymm0 # Load 4 elements of C into %ymm0 2. mov  $strbx, \frac{3}{2}$  # register  $srcx = \frac{3}{2}$ 3. xor  $%eax,$   $%eax$   $*$   $*$  register  $%eax = 0$ 4. vbroadcastsd (%rax,%r8,1),%ymm1 # Make 4 copies of B element 5. add  $$0x8$ ,  $$raw$  # register  $$raw = $rax + 8$ 6. vmulpd (%rcx),%ymm1,%ymm1 # Parallel mul %ymm1,4 A elements 7. add  $r9,$   $rcx$   $\qquad$  # register  $rcx = rcx + r^2$ 8. cmp  $r10$ ,  $rax$  # compare  $r10$  to  $rax$ 9. vaddpd %ymm1,%ymm0,%ymm0 # Parallel add %ymm1, %ymm0 10. jne 50  $\langle$  dgemm+0x50>  $\qquad$  # jump if not  $\frac{10}{2}$  !=  $\frac{10}{2}$  arax 11. add  $$0x1,$   $§$ esi  $*$   $*$  register  $§$  esi =  $§$  esi  $+$  1 12. vmovapd %ymm0,(%r11) # Store %ymm0 into 4 C elements **COCH:**<br>
4 elements of C into \$ymm0<br>
ter \$rcx = \$rbx<br>
ter \$eax = 0<br>
Make 4 copies of B element<br>
ter \$rax = \$rax + 8<br>
lel mul \$ymml, 4 A elements<br>
ter \$rcx = \$rcx + \$r9<br>
re \$r10 to \$rax<br>
lel add \$ymml, \$ymm0<br>
if not \$r10 !=

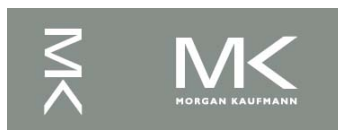

## **Right Shift and Division**

- **Left shift by** *i* **places multiplies an integer** by 2*<sup>i</sup>*
- **Right shift divides by 2<sup>i</sup>?** 
	- **. Only for unsigned integers**
- **For signed integers** 
	- $\blacksquare$  Arithmetic right shift: replicate the sign bit
	- $\blacksquare$  e.g.,  $-5/4$ 
		- $\blacksquare$  11111011<sub>2</sub> >> 2 = 11111110<sub>2</sub> = -2
		- Rounds toward –∞
	- $\blacksquare$  c.f. 11111011<sub>2</sub> >>> 2 = 00111110<sub>2</sub> = +62

#### **Associativity**

- ! Parallel programs may interleave operations in unexpected orders
	- Assumptions of associativity may fail

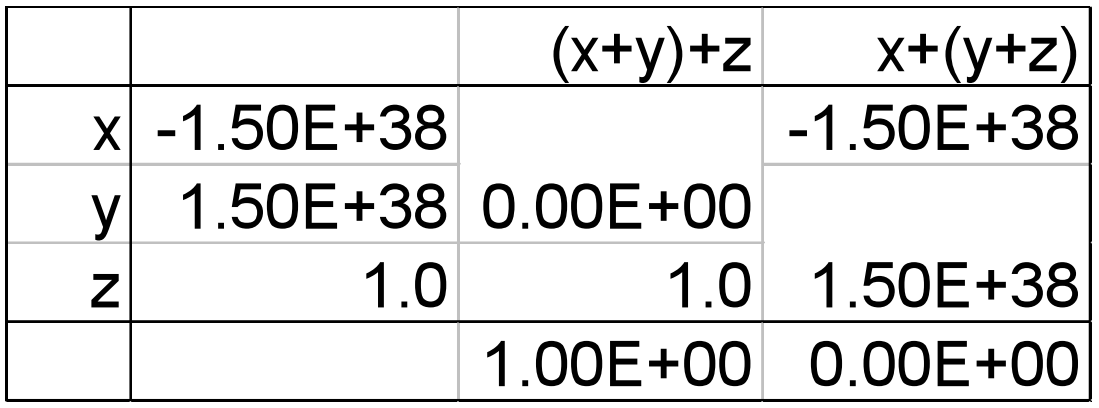

Need to validate parallel programs under varying degrees of parallelism

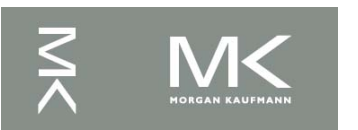

#### **Who Cares About FP Accuracy?**

- Important for scientific code
	- **But for everyday consumer use?** 
		- . "My bank balance is out by  $0.0002 \phi$ !"  $\odot$
- The Intel Pentium FDIV bug
	- **The market expects accuracy**
	- ! See Colwell, *The Pentium Chronicles*

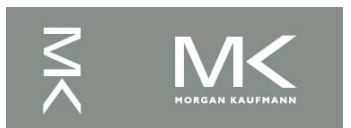

# **Concluding Remarks**

- Bits have no inherent meaning
	- **Interpretation depends on the instructions** applied
	- ! Computer representations of numbers
		- **Finite range and precision**
		- **. Need to account for this in programs**

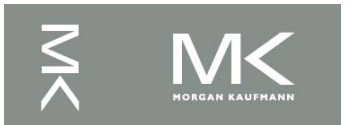

## **Concluding Remarks**

- ! ISAs support arithmetic
	- Signed and unsigned integers
	- **Example 20 Filoating-point approximation to reals**
- ! Bounded range and precision
	- **. Operations can overflow and underflow**
- **MIPS ISA** 
	- Core instructions: 54 most frequently used 100% of SPECINT, 97% of SPECFP
	- **. Other instructions: less frequent**

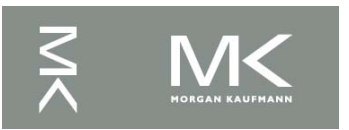